# *Использование ИКТ на уроке физики*

### **Цели проведения семинара**

- 1. *Знакомство с возможностями применения ИКТ в работе учителя*;
- 2. *Ознакомление с практикой использования информационных технологий*, *их методов и средств для оптимизации образовательного процесса*;

#### *Компьютер для учащихся*

**The Company of The Company of The Company of The Company of The Company of The Company of The Company of The Company of The Company of The Company of The Company of The Company of The Company of The Company of The Company** 

 – это источник получения новой информации и инструмент интеллектуальной и познавательной деятельности.

 Работа на компьютере может (и должна) развивать такие личностные качества, как критичность к информации, ответственность, способность к принятию самостоятельных решений, наконец, толерантность и креативность, коммуникативные умения.

### *Компьютер для учителя*

 – современное средство решения дидактических задач, организации новых форм развивающего обучения.

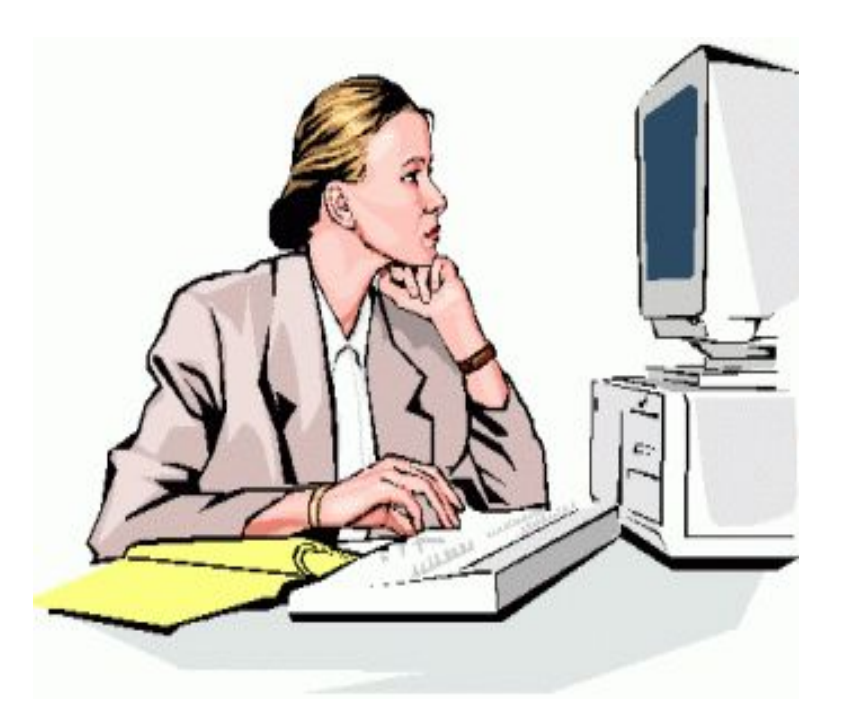

#### *Как сделать свои уроки нестандартными*?

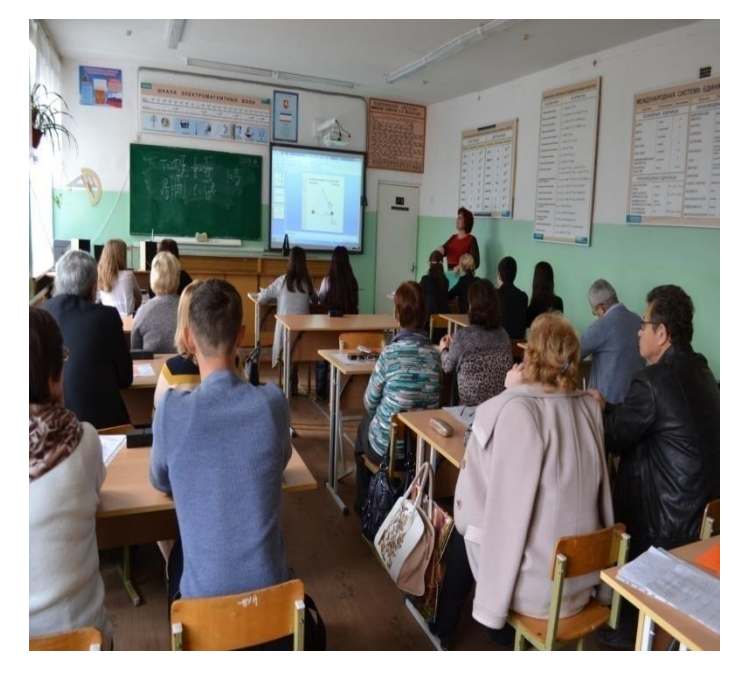

 Используя ИД , можно привлечь и использовать внимание класса. У ученика стимулируется одновременно несколько видов памяти. Применение ИКТ на уроках позволяет сделать их интересными и красочными, живыми и динамичными.

- **При опытной проверке эффективности запоминания текста установлено, что при слуховом восприятии усваивается 15% информации,** 
	- **при зрительном 25%,**

- **а в комплексе, т.е. при зрительном и слуховом одновременно, – 65%,**
- **а если человек вовлекался в активные действия в процессе изучения, то усвояемость материала повышалось до 75%.**

# **Традиционный урок (объяснение нового материала)**

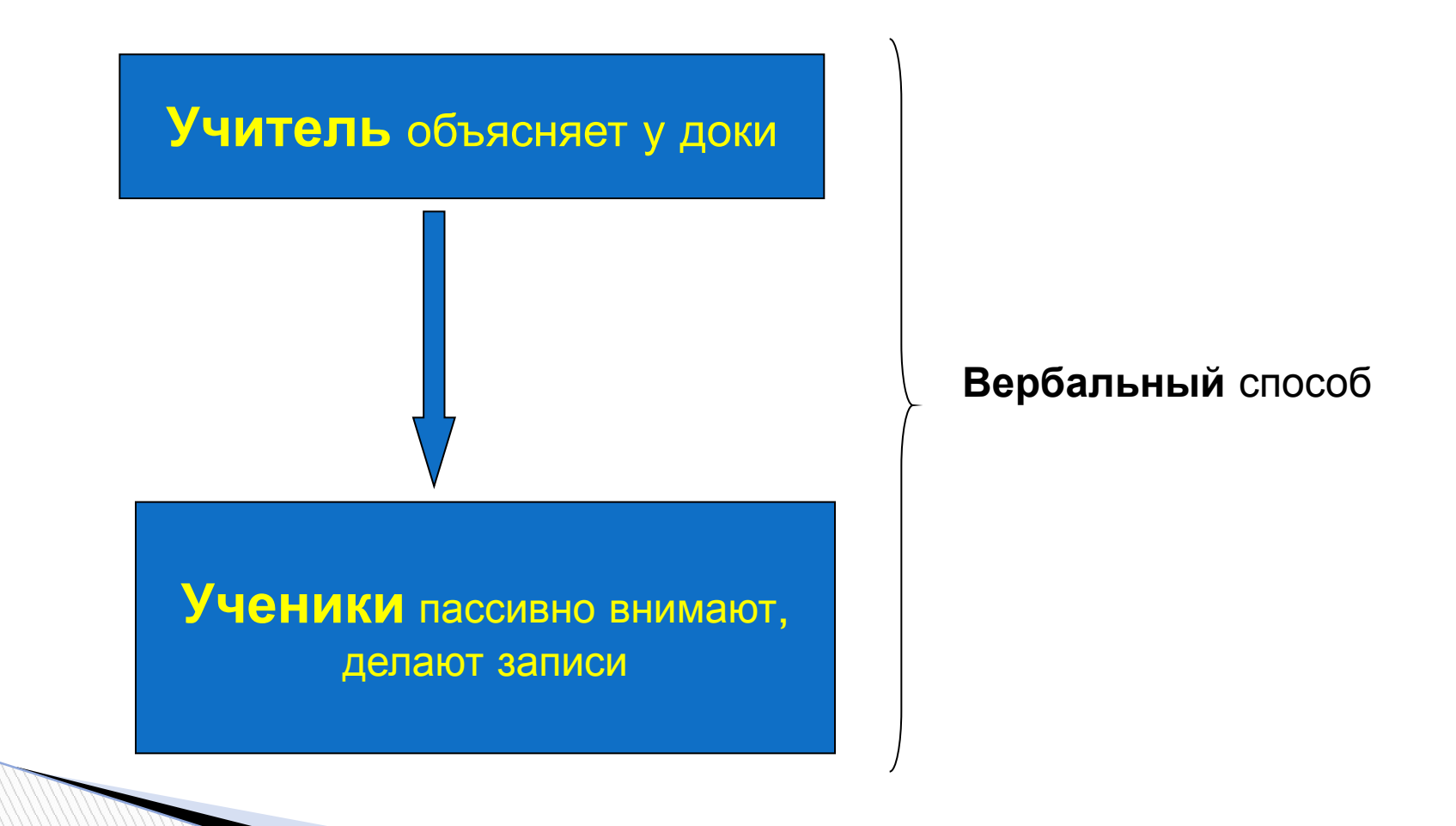

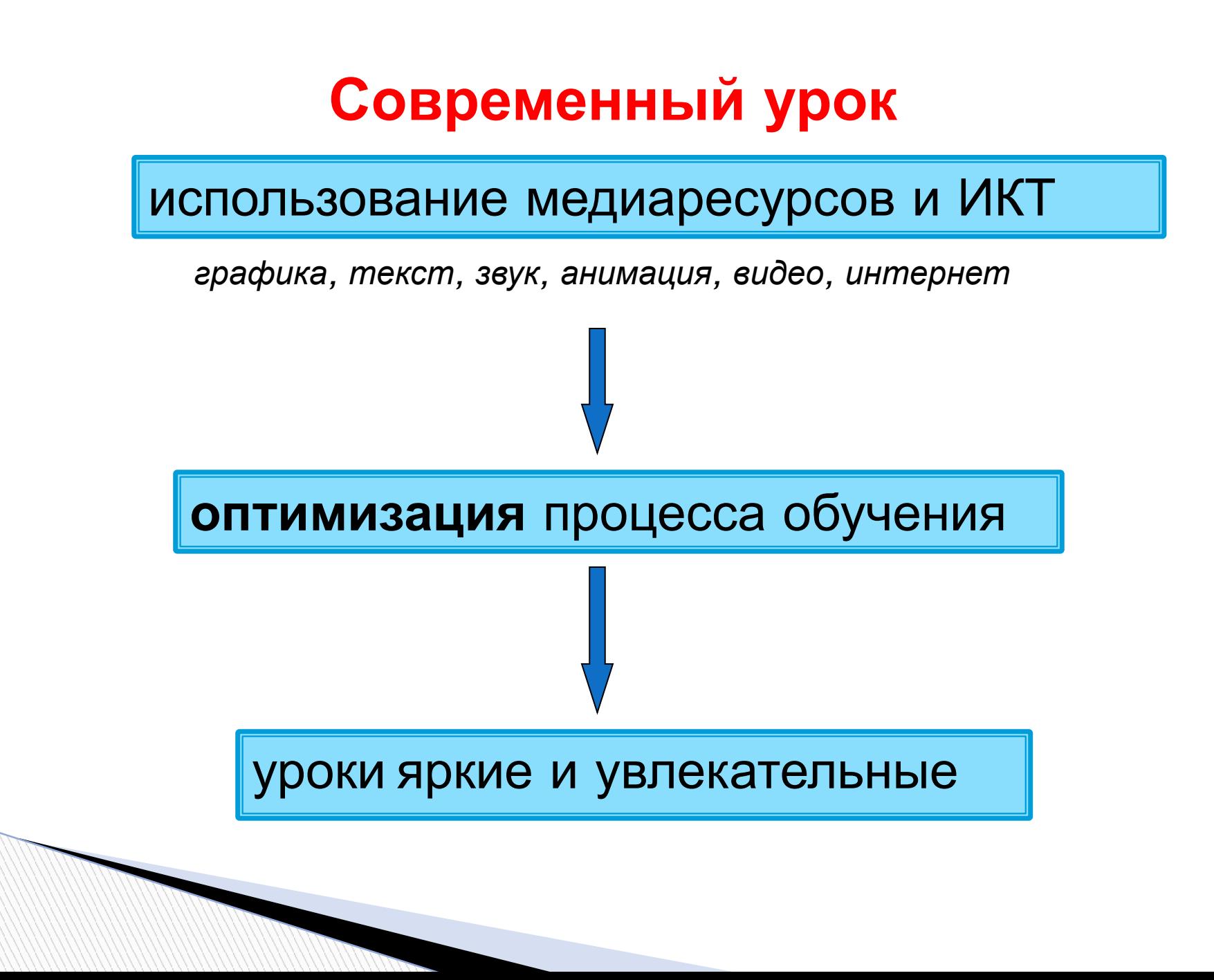

# **Преимущества презентаций:**

- 1. Мы наглядно демонстрируем то, что хотим рассказать
- 2. Нам не нужно рисовать это на доске
- 3. Не перегружаем однотипной информацией
- 4. Экономим время

**The Comment of The Comment of The Comment of The Comment of The Comment of The Comment of The Comment of The Co** 

 *Человек мыслит образами, поэтому презентация воздействует на различные каналы восприятия (в основном, зрительные)*

как средство наглядности.

для экономии времени

- для проведения лабораторных работ
- 
- 
- как источник дополнительного материала
- 
- как средство контроля результатов обучения
- 

#### **Использование ИКТ как средства наглядности** *например***,** *моделирование явлений**микромира*

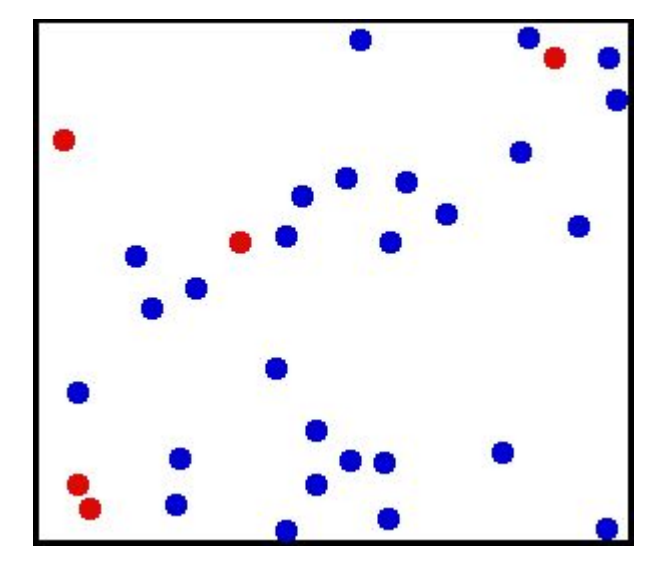

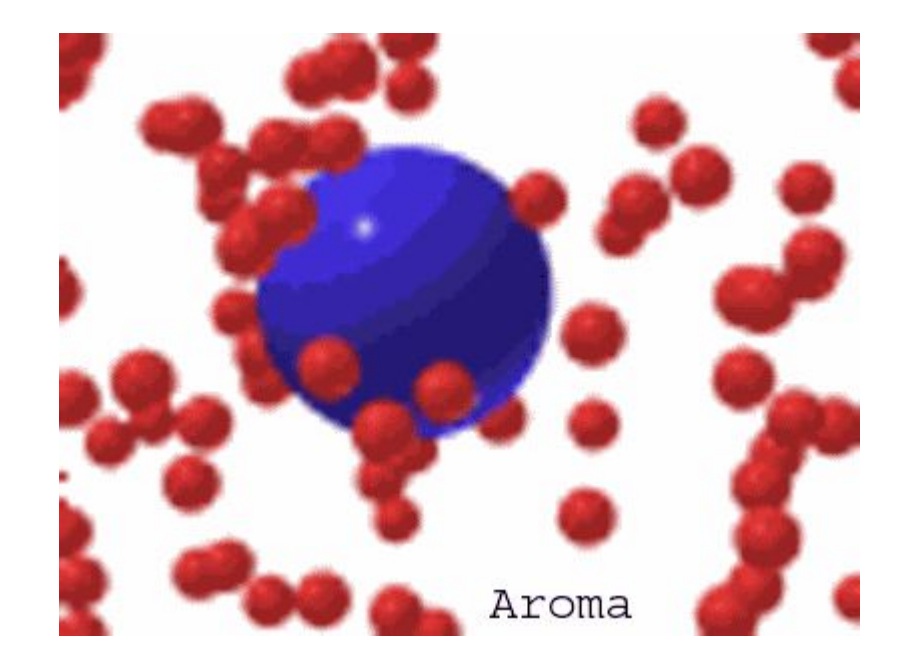

Диффузия. Движение диффузии: движение и провозновское движение

## **Использование ИКТ как средства наглядности**

**MARKET** 

 *например*, *явления*, *происходящие в ядерной физике*, *которые вообще нельзя наблюдать*, *объясняются* «*на пальцах*», *что сказывается на уровне подготовки учеников*.

*Использование ИТ позволяет сделать процесс обучения наглядным*, *интересным*, *увлекательным*.

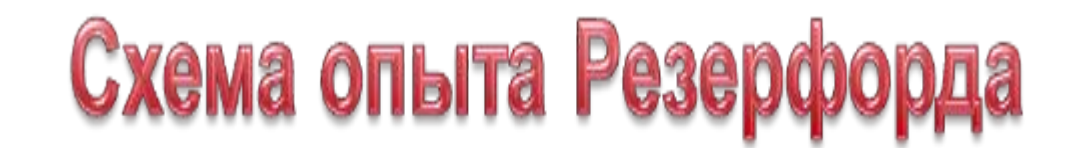

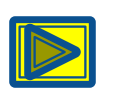

#### •Скорость  $\alpha$ - частиц - 1/30 скорости света в вакууме

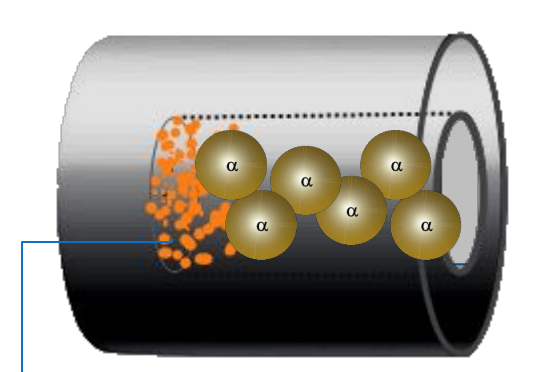

**?**

#### **Радиоактив ное вещество**

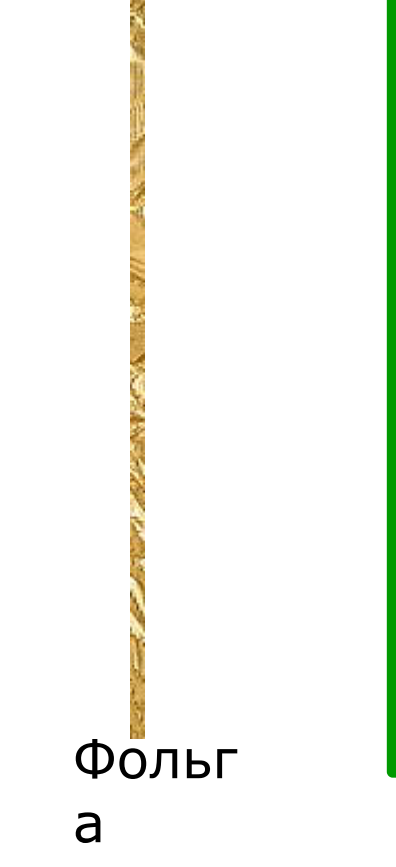

#### **На экране**

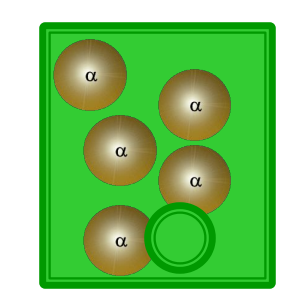

## **Использование ИКТ как средства проведения лабораторных работ**

 С помощью программы "Радиоактивный распад" можно определить число протонов и нейтронов в атомных ядрах, рассчитать количество нераспавшихся частиц через некоторое время, первоначальную массу радиоактивного вещества; построить график радиоактивного распада.

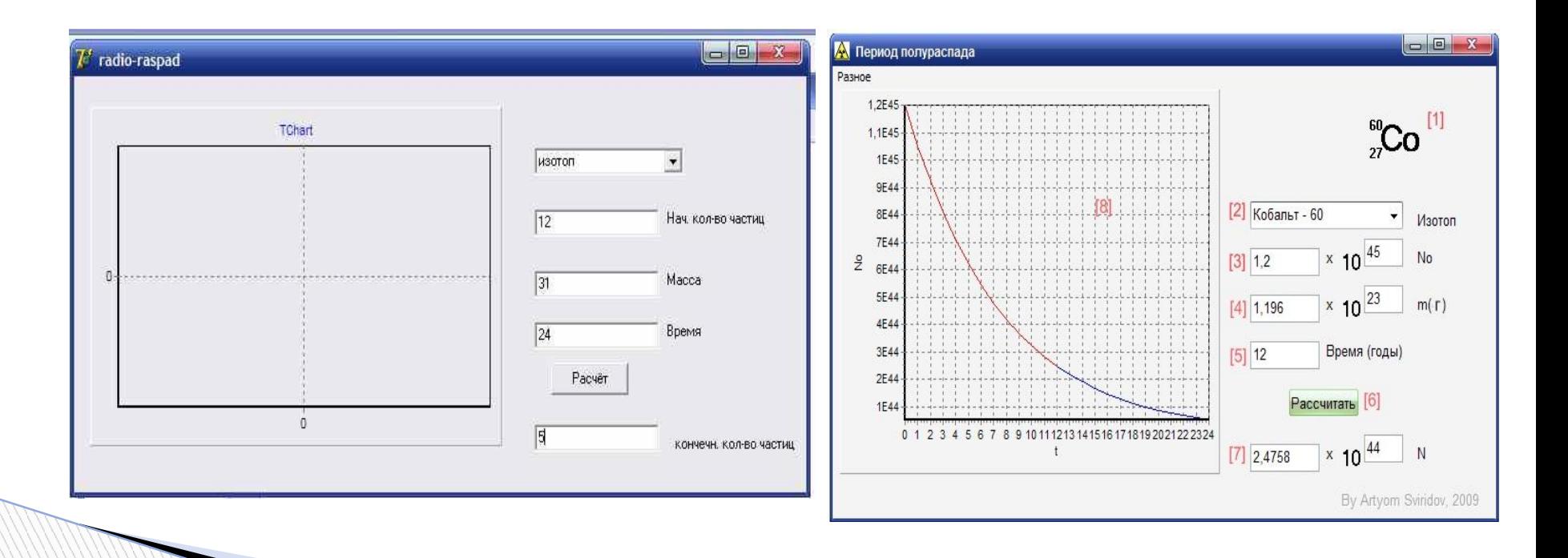

## **Использование ИКТ как источника дополнительного материала**

Ученик при подготовке к уроку использует компьютер как источник информации

для создания рефератов, оформления докладов, набора конспектов.

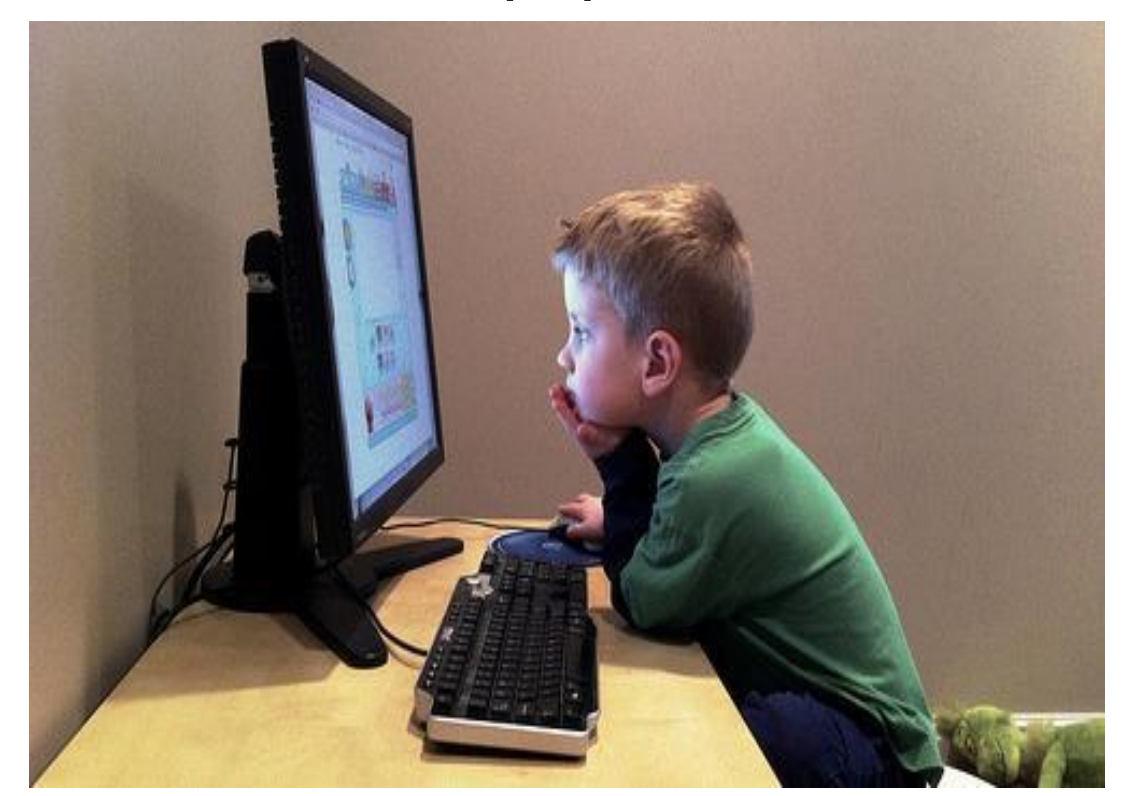

## **Использование ИКТ как средства контроля результатов обучения**

- В компьютерном виде тренировочное решение задач, тестов, непосредственно выполнение контрольной работы нравится учащимся по ряду причин: сразу получают результат, не теряют время на оформление, исправления и т.д.;
- На дисках, прилагаемых к ИД, есть тестовые задания. Ученик подходит к доске и выбирает правильный ответ, доска распознает и проверяет правильность выполненного задания.

**The Common Street, Square, The Common Street, The Common Street, The Common Street, The Common Street, The Common Street, The Common Street, The Common Street, The Common Street, The Common Street, The Common Street, The** 

## **НАПРИМЕР: Каково показание динамометров?**

60

9OH

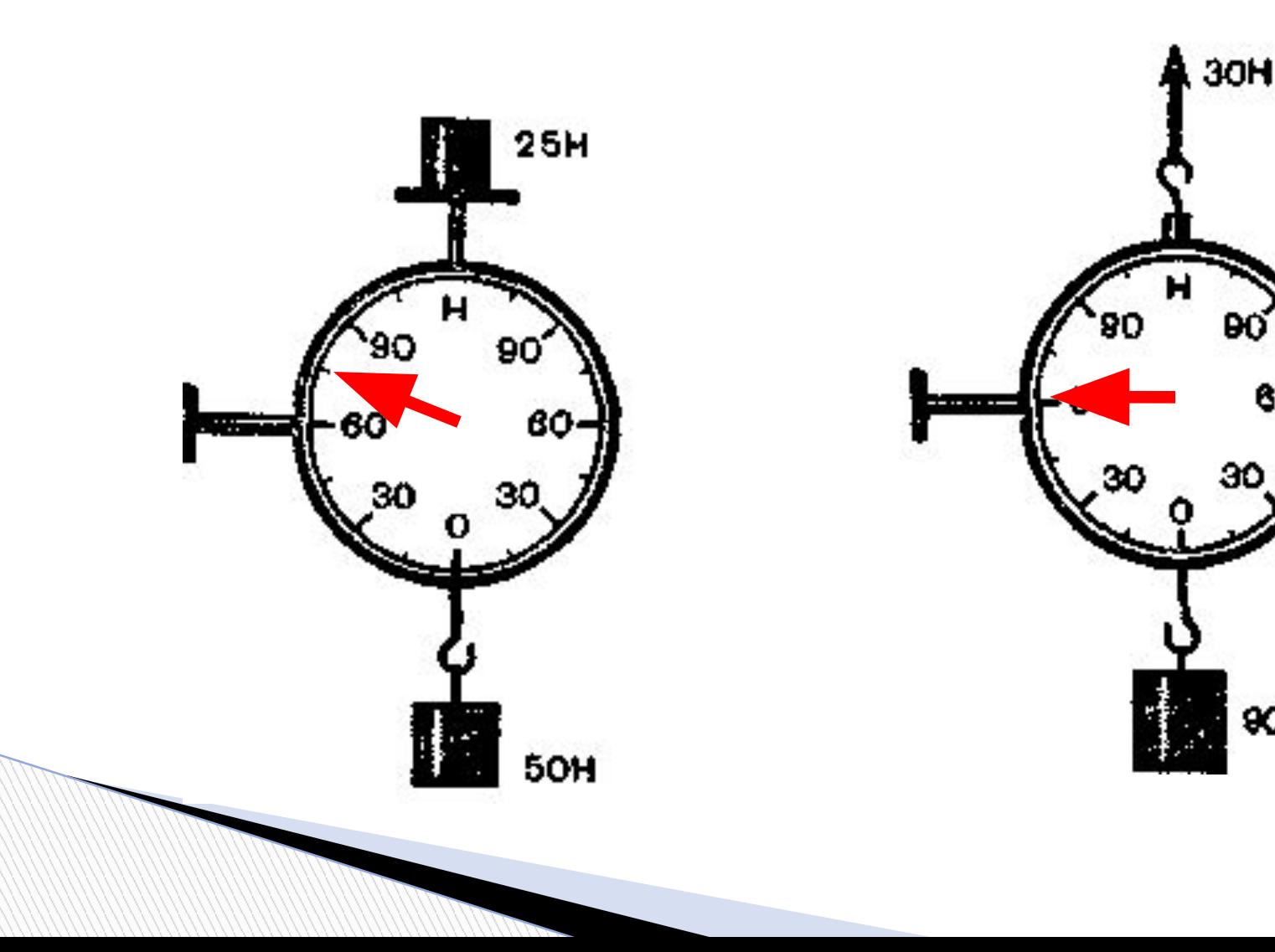

# **Заключение**

**The Company of The Company of The Company of The Company of The Company of The Company of The Company of The Company of The Company of The Company of The Company of The Company of The Company of The Company of The Company** 

- Всё должно быть в меру:
	- *нельзя реальность подменять виртуальностью*;
		- *нельзя превращать урок в шоу*;
- Использование ИКТ технологий не как цель урока, а как средство качественного образования школьников.
- **НЕ БОЙТЕСЬ** экспериментировать и тогда всё у Вас получится!